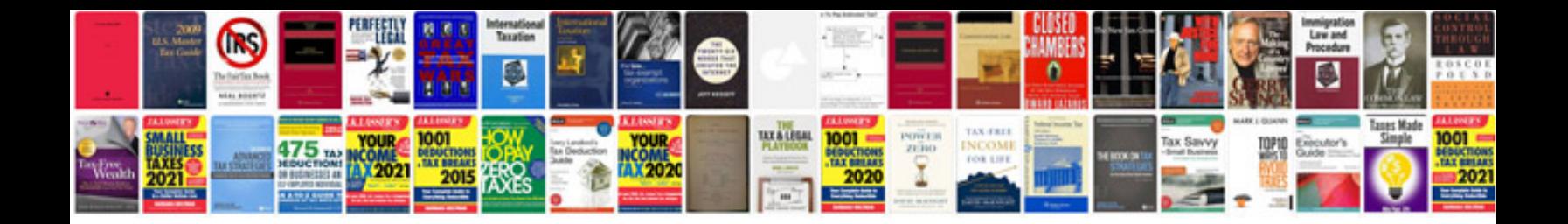

**Idoc xml format**

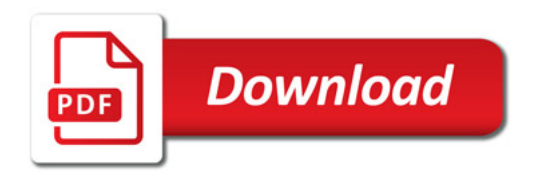

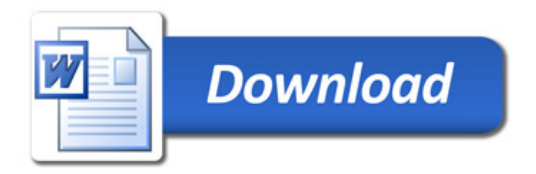